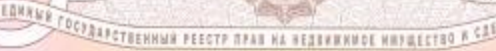

# · H. A. H. T. H. A. H.

OEAEPAUN

C NWM

O FOSYAARCTOURED FUNDICTA HAIR MPABA

Управление Федеральной службы государственной регистрации. кадастра и картографии по Ивановской области

повторное, взамен свидетельства: 30.12.2011; 10.02.2012

POCCHNCKAN

### Лата выдачи:

28.07.2015

Документы-основания: • Постановление Главы города Иванова "О внесении изменений в постановление Главы города № 312-1 от 09.04.99" от 26.03.2002 №231-1

• Постановление Главы города Иванова "О ликвидации муниципального дошкольного образовательного учреждения № 122 управления образования города" от 09.04.1999 №312-13

- Дополнительное соглашение от 29.11.2011 к договору о предоставлении муниципального имущества в оперативное управление №293 от 15.01.2011 г.
- Договор № 293 о предоставлении учреждению муниципального имущества в оперативное управление от 15.01.2001

Субъект (субъекты) права: МУНИЦИПАЛЬНОЕ БЮДЖЕТНОЕ УЧРЕЖДЕНИЕ ДОПОЛНИТЕЛЬНОГО **ОБРАЗОВАНИЯ ИВАНОВСКИЙ** ДЕТСКОГО И ЮНОШЕСКОГО ТВОРЧЕСТВА, ИНН: 3702137386, ОГРН: 1033700059271 ГОРОДСКОЙ ДВОРЕЦ

Вид права: Оперативное управление

Кадастровый(условный) номер: 37:24:040105:63

Объект права: Ивановский городской Дворец детского и юношеского творчества, назначение: нежилое, 2 - этажный (подземных этажей - 1), инв.№ 24:401:002:000035070, лит. А , адрес (местонахождение) объекта: Ивановская область, г. Иваново, ул.Большая Воробьевская,

# Существующие ограничения (обременения) права: не зарегистрировано

О чем в Едином государственном реестре прав на недвижимое имущество и сделок с ним \*30" декабря 2011 года сделана запись регистрации № 37-37-01/306/2011-649

Государственный регистратор

(подпись, м.п.) 37-37-01/306/2011-649 Чухиина Т.В.

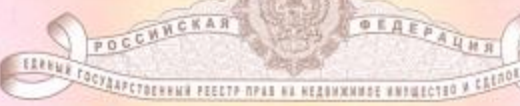

# 经税税合同利润合同

OEAEPAUHA

© ГОСУААРСТВЕННОЙ РЕСЕКТРАННЫЙ НЕРАВА

Управление Федеральной службы государственной регистрации, кадастра и картографии по Ивановской области

повторное, взамен свидетельства: 30.12.2011: 10.02.2012

Дата выдачи:

28.07.2015

Документы-основания: • Постановление Главы города Иванова от 31.07.2002 №667 °О предоставлении земельного участка муниципальному учреждению системы дополнительного образования Ивановскому городскому Дворцу детского и юношеского творчества в постоянное (бессрочное) пользование по улице Большой Воробьёвской, 10/34"

Субъект (субъекты) права: МУНИЦИПАЛЬНОЕ БЮДЖЕТНОЕ УЧРЕЖДЕНИЕ ДОПОЛНИТЕЛЬНОГО **ОБРАЗОВАНИЯ ИВАНОВСКИЙ** ГОРОДСКОЙ **HBOPELI** ДЕТСКОГО И ЮНОШЕСКОГО ТВОРЧЕСТВА, ИНН: 3702137386, ОГРН: 1033700059271

Вид права: Постоянное (бессрочное) пользование

Кадастровый(условный) номер: 37:24:040105:5

Объект права: Земельный участок, категория земель: земли населенных пунктов, разрешенное использование: Дворец детского и юношеского творчества, площадь 4 656 кв. м. адрес (местонахождение) объекта: Ивановская область, г. Иваново, ул. Большая Воробьевская, д.10/34

Существующие ограничения (обременения) права: не зарегистрировано

О чем в Едином государственном реестре прав на недвижные имущество и сделок с ним "30" декабря 2011 года сделана запись регистрации № 37-37-01/306/2011-650

Государственный регистратор

(подпись, м.п.) 37-37-01/306/2011-650 Чухнина Т.В.

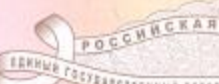

FORT EXPERIENNAL PERCEPTIONS NA NESSANTING AUTORITIES & CARDON

**GEAEPAUHR** 

## 

O FOCUAAFCTOEMENT FEINGTPANNEN NOARA

Управление Федеральной службы государственной регистрации, кадастра и картографии по Ивановской области

повторное, взамен свидетельства: 16.07.2010; 10.02.2012

#### Дата выдачи:

#### 28.07.2015

Документы-основания: • Распоряжение Председателя городского комитета по управлению имуществом "О передаче имущества в оперативное управление муниципальному учреждению системы дополнительного образования Ивановскому городскому центру эстетического воспитания детей и подростков" от 04.04.1996 №212-р

• Договор №293 о предоставлении учреждению муниципального имущества в оперативное управление от 15.01.2001 (Дубликат)

• Дополнительное соглашение от 08.06.2010 к договору о предоставлении учреждению муниципального имущества в оперативное управление №293 от 15.01.2001г

Субъект (субъекты) права: МУНИЦИПАЛЬНОЕ БЮДЖЕТНОЕ УЧРЕЖДЕНИЕ ДОПОЛНИТЕЛЬНОГО. **ОБРАЗОВАНИЯ ИВАНОВСКИЙ** городской ДЕТСКОГО И ЮНОШЕСКОГО ТВОРЧЕСТВА, ИНН: 3702137386, ОГРН: 1033700059271 ЛВОРЕЦ

### Вид права: Оперативное управление

Кадастровый(условный) номер: 37:24:020102:56

Объект права: Ивановский городской Дворец детского и юношеского творчества, назначение: нежилое, 2 - этажный (подземных этажей - 1), общая площадь 2353,4 кв. м, инв. № 24:401:002:000009730:0100, лит. А., адрес (местонахождение) объекта: Ивановская область, г. Иваново, ул. Батурина, д.12/5

Существующие ограничения (обременения) права: обременение обязательством по охране недвижимого памятника истории и культуры

О чем в Едином государственном реестре прав на недвижимое имущество и сделок с ним \*16\* июля 2010 года сделана запись регистрации № 37-37-01/178/2010-183

Государственный регистратор

(подпись, м.п.)

37-37-01/178/2010-183

Чухнина Т.В.

TRETRAPETHENNIA PEECTR NPAS NA NESSANANDE KNYMICTED A CREDOS

**OFAFPAUHR** 

加速度

## 

п крану адритением никрительний кран

Управление Федеральной службы государственной регистрации. кадастра и картографии по Ивановской области

повторное, взамен свидетельства: 16.07.2010; 10.02.2012

POCCHNCKAN

### Дата выдачи:

EDRNWR

28.07.2015

Документы-основания: • Распоряжение Председателя городского комитета по управлению имуществом "О передаче имущества в оперативное управление муниципальному учреждению системы дополнительного образования Ивановскому городскому центру эстетического воспитания детей и подростков" от 04.04.1996 №212-р

• Договор №293 о предоставлении учреждению муниципального имущества в оперативное управление от 15.01.2001 (Дубликат)

• Дополнительное соглашение от 08.06.2010 к договору о предоставлении учреждению муниципального имущества в оперативное управление №293 от 15.01.2001г

Субъект (субъекты) права: МУНИЦИПАЛЬНОЕ БЮДЖЕТНОЕ УЧРЕЖДЕНИЕ ДОПОЛНИТЕЛЬНОГО **ОБРАЗОВАНИЯ ИВАНОВСКИЙ** ДЕТСКОГО И ЮНОШЕСКОГО ТВОРЧЕСТВА, ИНН: 3702137386, ОГРН: 1033700059271 городской ЛВОРЕЦ

Вид права: Оперативное управление

Кадастровый(условный) номер: 37:24:020102:57

Объект права: гараж, склад, назначение: нежилое, 1 - этажный (подземных этажей - 1), общая площаль 156,6 кв. м, инв.№ 24:401:002:000009730:0200, лит. Б,Б1,Б2, адрес (местонахождение) объекта: Ивановская область, г. Иваново, ул. Батурина, д. 12/5

Существующие ограничения (обременения) права: не зарегистрировано

О чем в Едином государственном реестре прав на недвижимое имущество и сделок с ним "16" нюля 2010 года сделана запись регистрации № 37-37-01/178/2010-185

Государственный регистратор

(подпись, м.п.) 37-37-01/178/2010-185 Чухнина Т.В.

37-CC % 640188

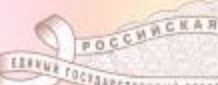

FOCYAAPCTEENNIA PEECTP MPAR NA HEADNINNASE MATHECTRO V CA

**BEAEPAUH** 

# · 新闻人民界界限人民的

© FOSFAAPSTOSTING FEISKTPANNN NPARA

Управление Федеральной службы государственной регистрации. кадастра и картографии по Ивановской области

повторное, взамен свидетельства: 04.07.2011; 10.02.2012

#### Дата выдачи:

28.07.2015

Документы-основания: • Постановление Главы города Иванова от 11.12.2001 №1144-6 "О предоставлении муниципальному учреждению системы дополнительного образования Ивановскому городскому Дворцу детского и юношеского творчества земельного участка в постоянное (бессрочное) пользование по улице Батурина, 12/5"

• Постановление Главы города Иванова Ne1250 от 15.05.2006 "О внесении изменений в постановление Главы города от 11.12.2001 №1144-6\*

Субъект (субъекты) права: МУНИЦИПАЛЬНОЕ БЮДЖЕТНОЕ УЧРЕЖДЕНИЕ ДОПОЛНИТЕЛЬНОГО **ОБРАЗОВАНИЯ ИВАНОВСКИЙ** ГОРОДСКОЙ ЛВОРЕН ДЕТСКОГО И ЮНОШЕСКОГО ТВОРЧЕСТВА, ИНН: 3702137386, ОГРН: 1033700059271

Вид права: Постоянное (бессрочное) пользовалие Кадастровый(условный) номер: 37:24:020102:3

Объект права: Земельный участок, категория земель: земли населенных пунктов, разрешенное использование: Дворец детского и юношеского творчества, площадь 2649 кв. м., адрес (местонахождение) объекта: Ивановская область, г. Иваново, ул. Батурина, д.12/5

### Существующие ограничения (обременения) права: не зарегистрировано

**MERICAN DISE** 

О чем в Едином государственном реестре прав на недвижимое имущество и сделок с ним "04" нюля 2011 года сделана запись регистрации № 37-37-01/177/2011-178

Государственный регистратор

(подпись, м.п.) 37-37-01/177/2011-178 Чухнина Т.В.

<u>EANNUM FOETAAFSTEENNUM PEESTE MAAR AA FERDINKAUSE AREWECTED K EAENOT</u>

OEAEEAUNA

**MILLE** 

## 《科学》 人民 化气压 人寿公司

O KOMA ARAKANANON FILIMATA ANIMI NEPABA

Управление Федеральной службы государственной регистрации. кадастра и картографии по Ивановской области

повторное, взамен свидетельства: дата выдачи 27.11.2013 Дата выдачи:

POCCHNCKAN

28,07.2015

Документы-основания: • Постановление Главы города Иванова "О передаче нежилого помещения по улице Калинина, 3 в оперативное управление муниципальному образовательному учреждению дополнительного образования детей Дворцу детского и юношеского творчества" от 21.12.2001 №1184-9

• Постановление Главы города Иванова "О передаче нежилого помещения по улице Калинина, 3 в оперативное управление муниципальному образовательному учреждению дополнительного образования детей - Ивановский городской Дворец детского и юношеского творчества" от 05.06.2008 №1644

Субъект (субъекты) права: МУНИЦИПАЛЬНОЕ БЮДЖЕТНОЕ УЧРЕЖДЕНИЕ ДОПОЛНИТЕЛЬНОГО **ОБРАЗОВАНИЯ ИВАНОВСКИЙ** ГОРОДСКОЙ **JIBOPELL** ДЕТСКОГО И ЮНОШЕСКОГО ТВОРЧЕСТВА, ИНН: 3702137386, ОГРН: 1033700059271

#### Вид права: Оперативное управление

Кадастровый(условный) номер: 37:24:020104:384

Объект права: помещение, назначение: нежилое, общая площадь 223 кв.м , адрес (местонахождение) объекта: Ивановская область, г. Иваново, ул. Калинина, д. 3, пом. 1002

#### Существующие ограничения (обременения) права: не зарегистрировано

О чем в Едином государственном реестре прав на недвижнмое имущество и сделок с ним "27" ноября 2013 года сделана запись регистрации № 37-37-01/300/2013-377

**ABAN NE** 

Государственный регистратор

(подпись, м.п.) 37-37-01/300/2013-377 Чухнина Т.В.